## Internet Explorer Script Error Code 0 Access Denied >>>CLICK HERE<<<

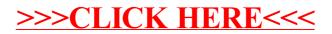